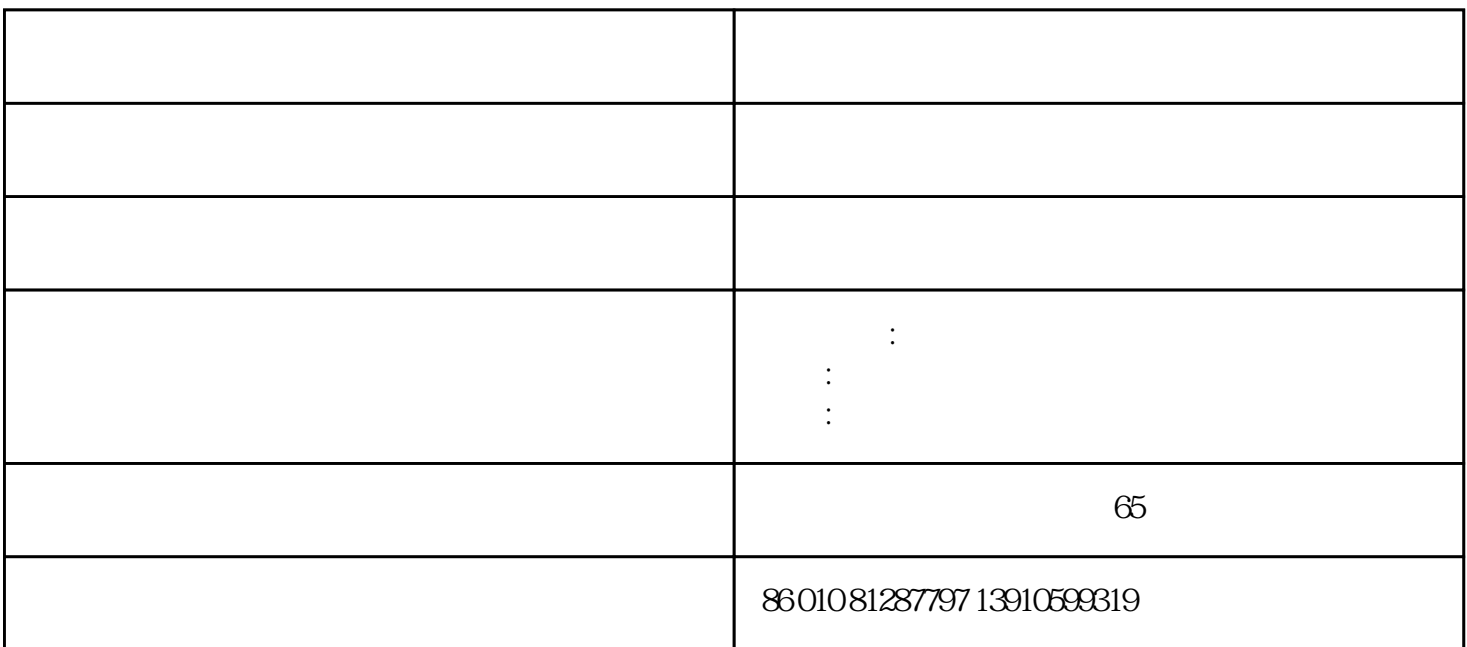

............................................................................................................................................................................................... ............................................................................................................................................................................................... ....................................................................................................................................

 $df-3$  $\frac{10709-2011}{\pi}$ 

 $($ 

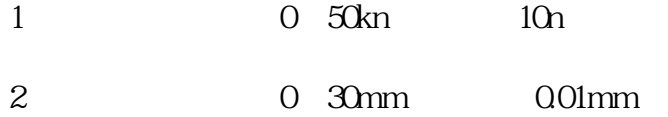

- 3 50± 0.5mmmin
- 4 101.6mm( $152.4$ mm)

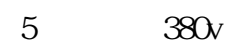

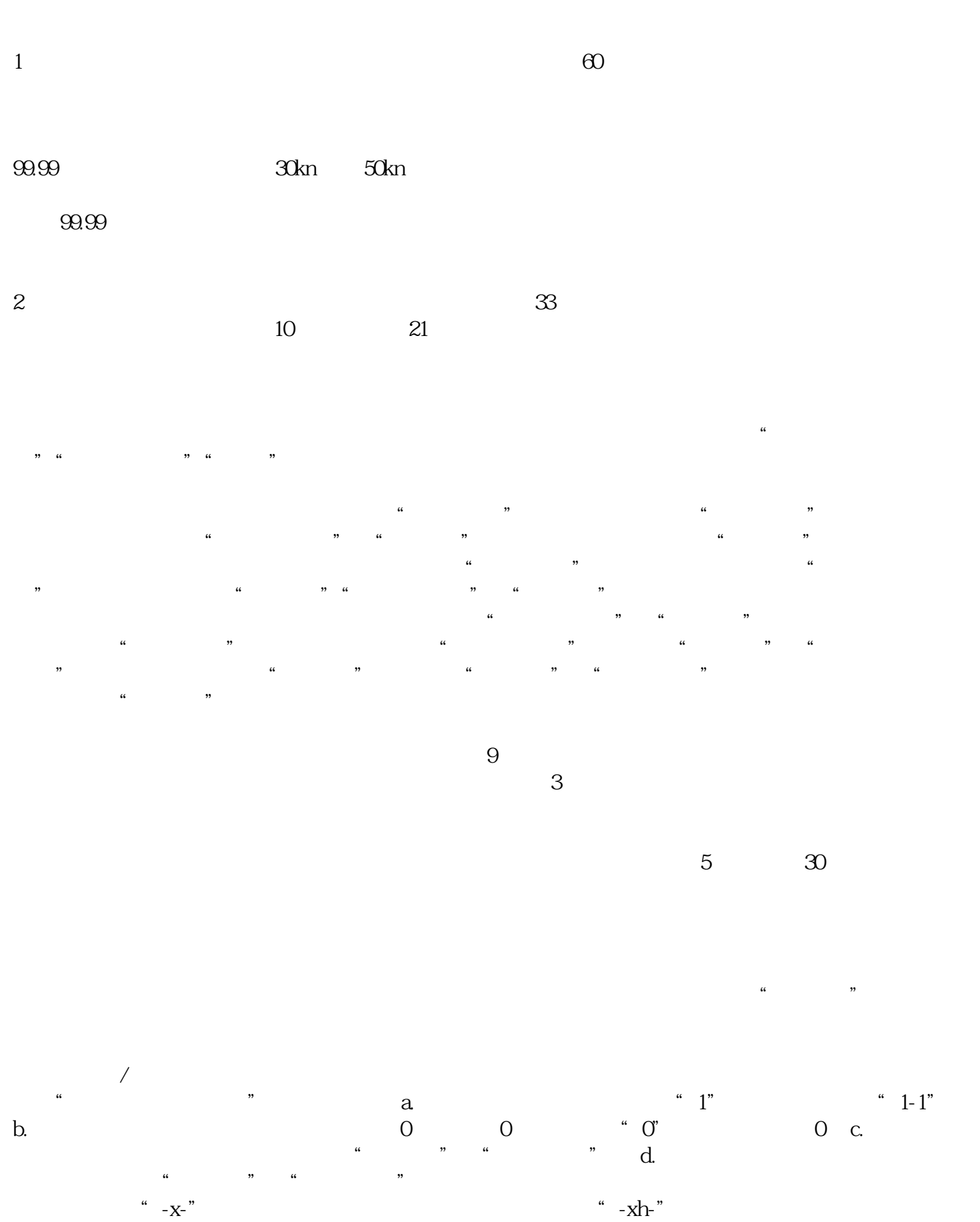

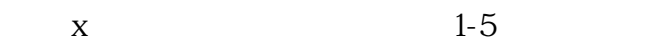

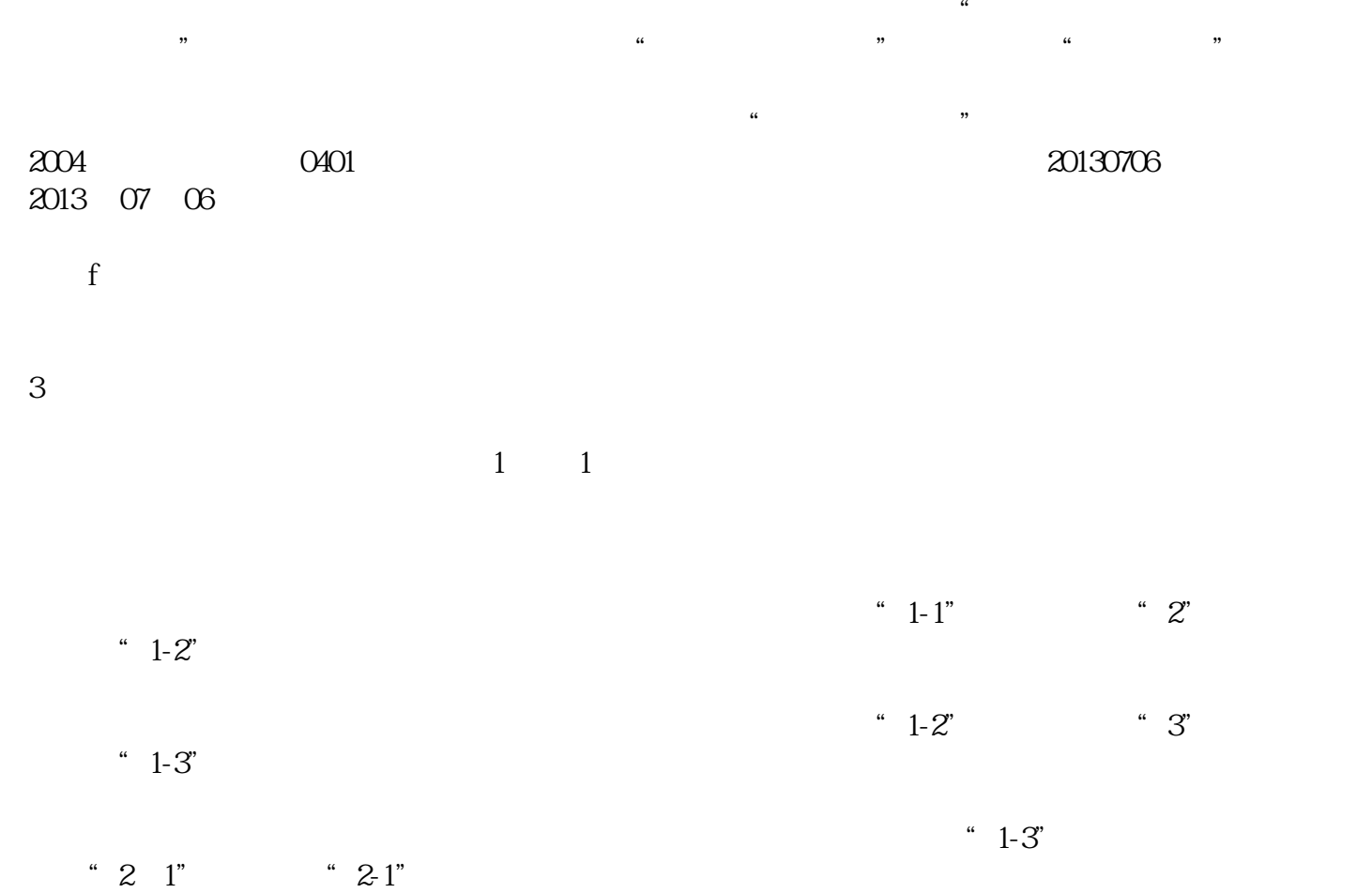

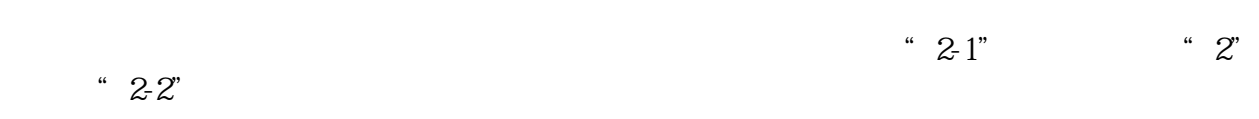

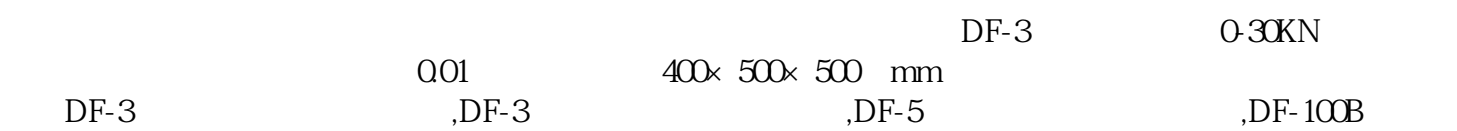